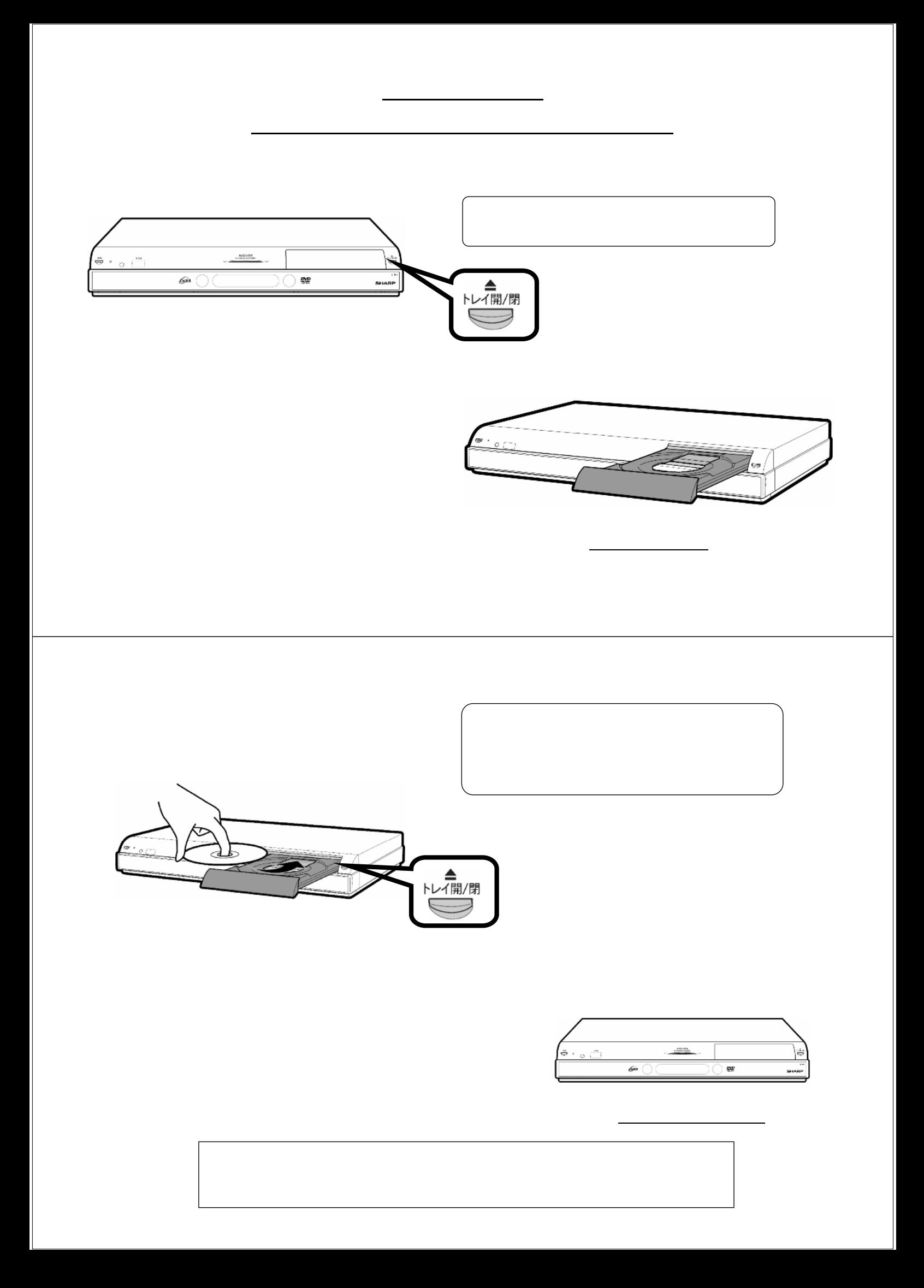

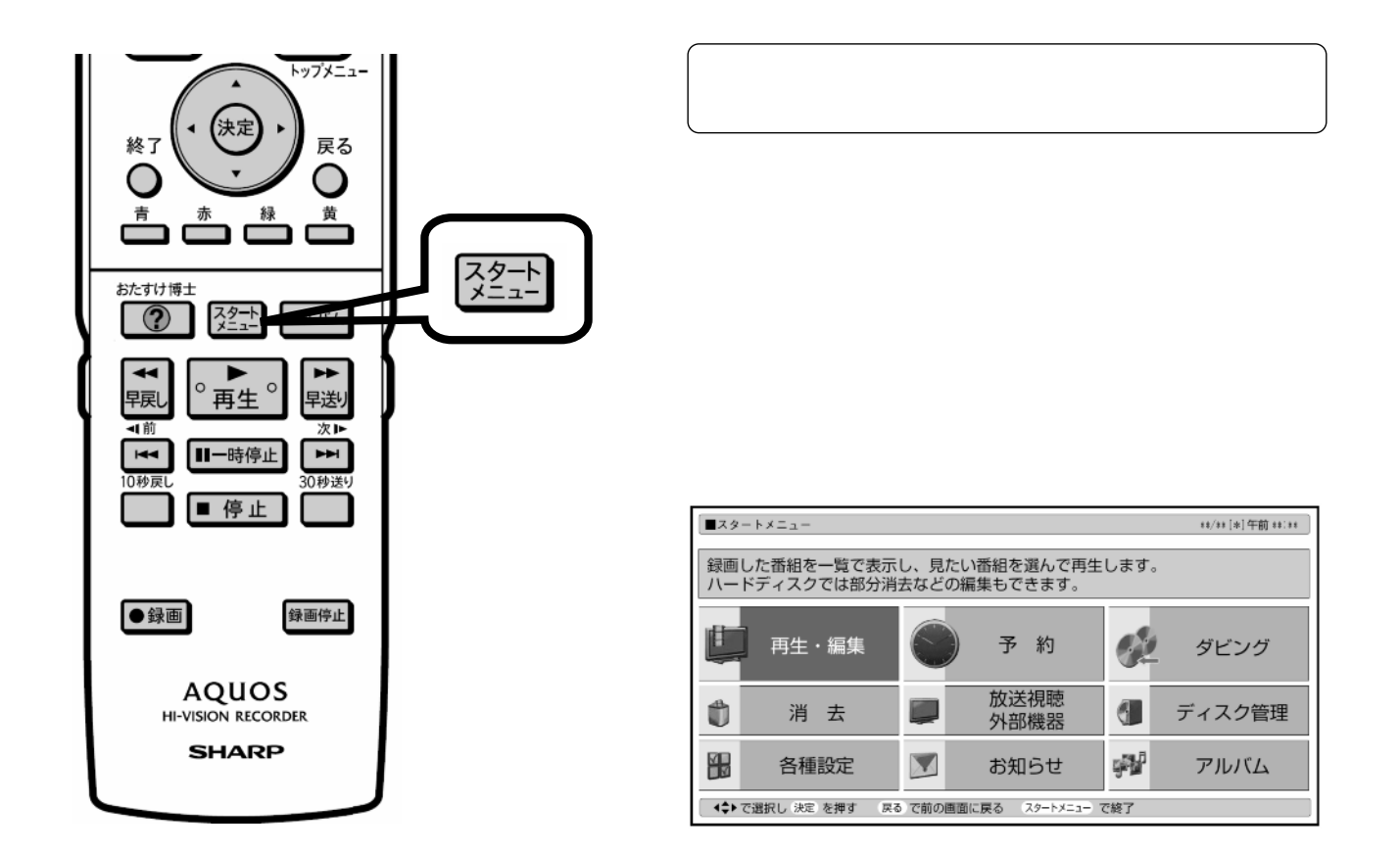

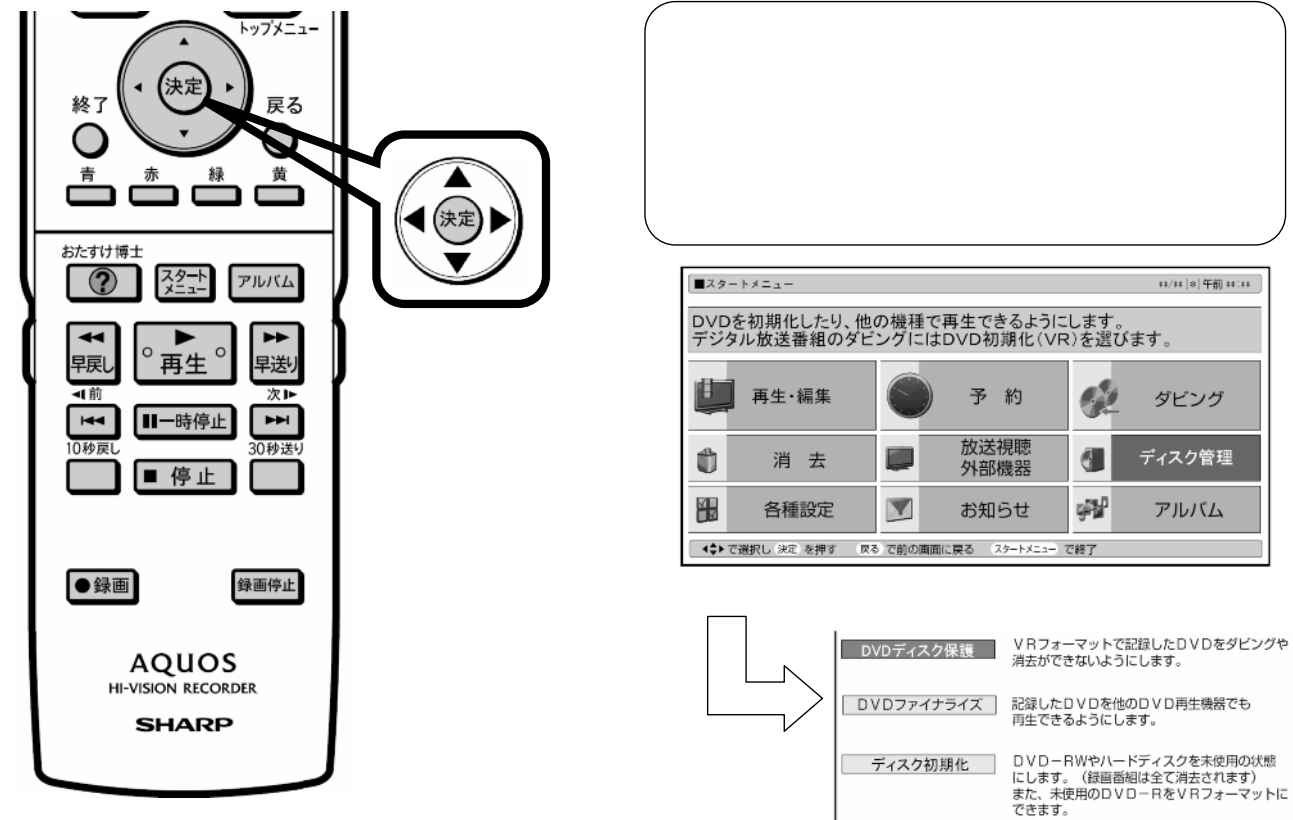

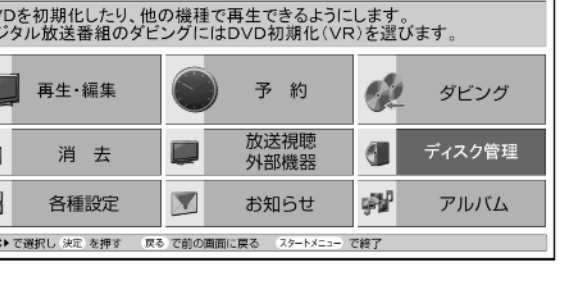

| DVDファイナライズ | 記録したDVDを他のDVD再生機器でも<br>| 再生できるようにします。

 $\left. \right. \left. \left. \right. \left. \left. \right. \left. \left. \right. \left. \left. \right. \right. \left. \left. \right. \right. \left. \left. \right. \left. \right. \left. \right. \left. \right. \left. \right. \left. \right. \left. \right. \left. \right. \left. \right. \left. \right. \left. \right. \left. \right. \left. \right. \left. \left. \right. \right. \left. \left. \right. \left. \right. \left. \right. \left. \right. \left. \left. \right. \right. \left. \left. \right. \right. \left. \left. \right. \right. \left. \left. \$ 

DVD-RWやハードディスクを未使用の状態<br>にします。(録画番組は全て消去されます)<br>また、未使用のDVD-RをVRフォーマットに<br>できます。

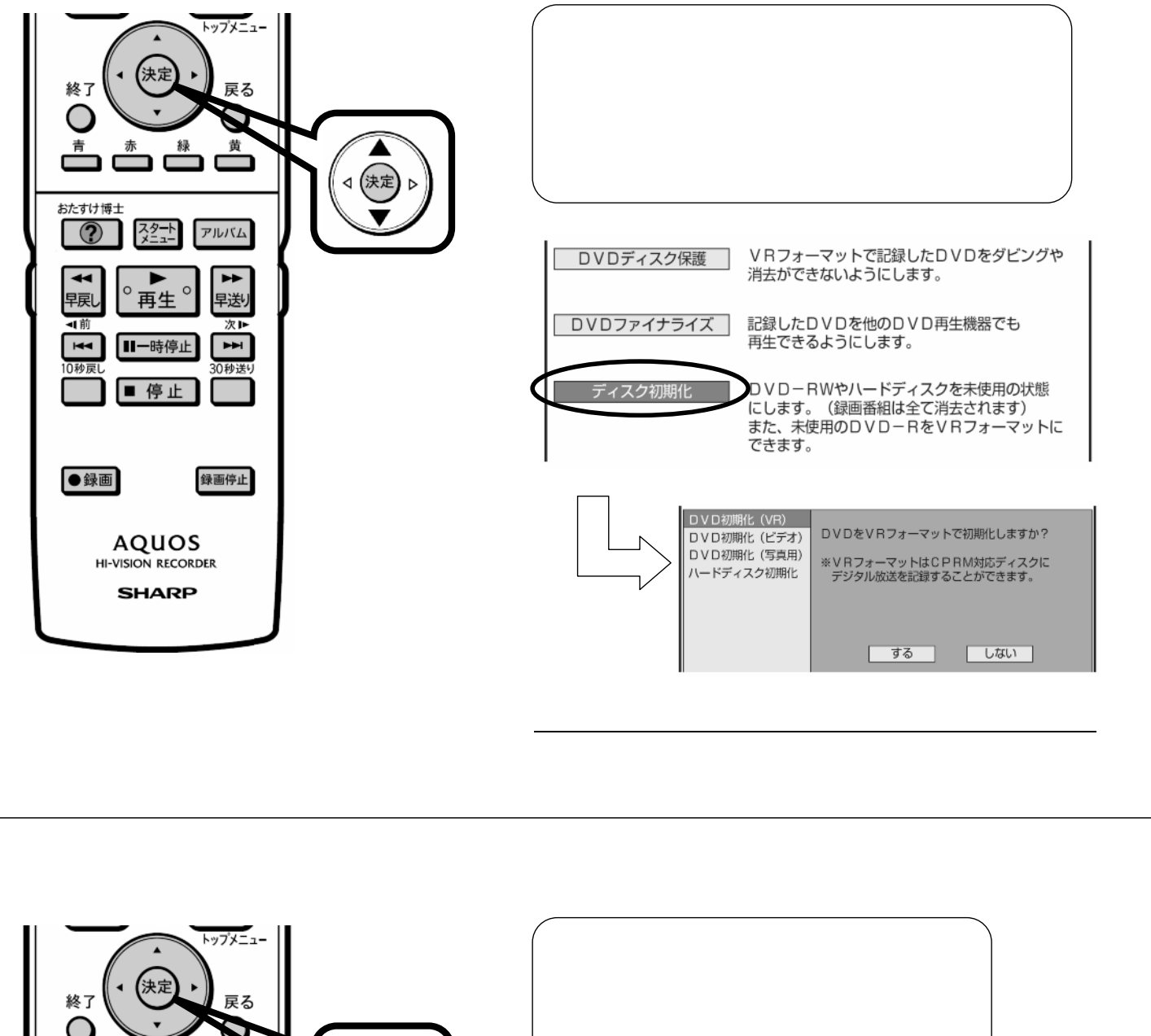

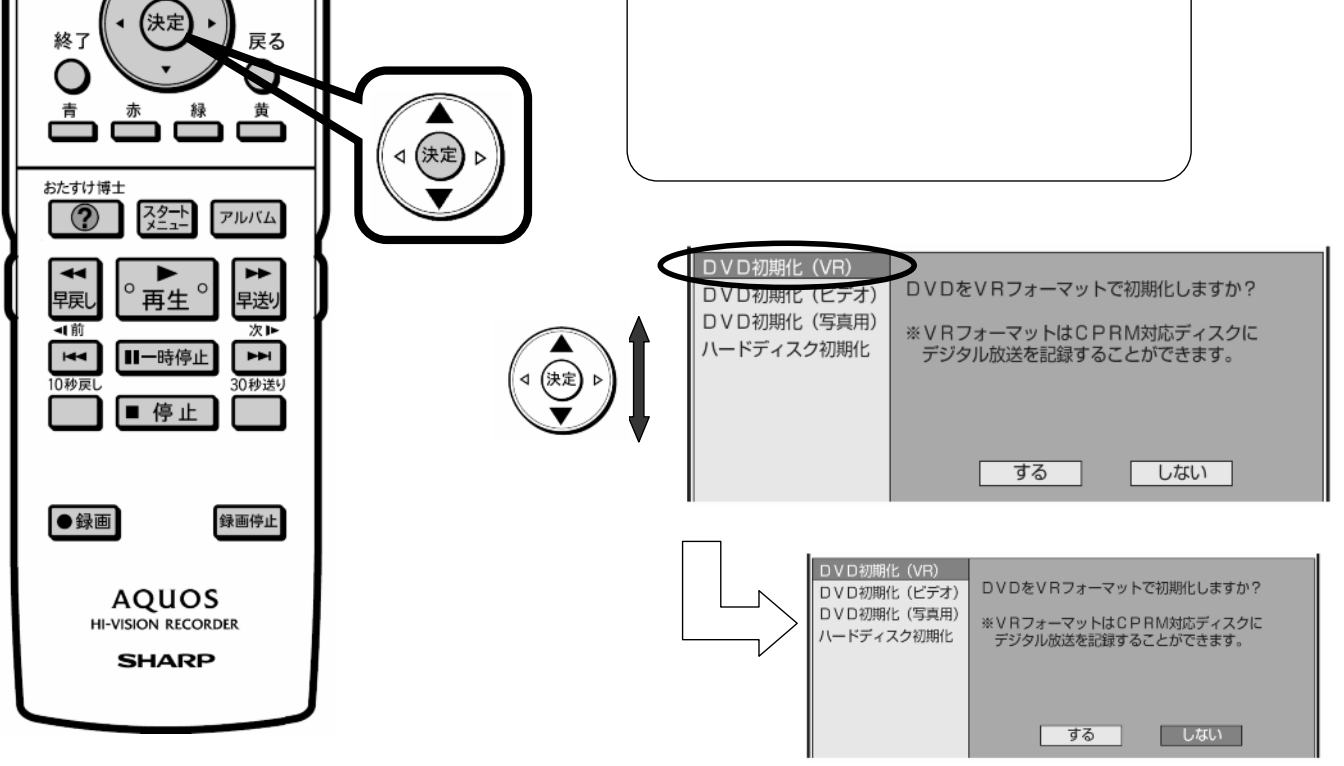

に換

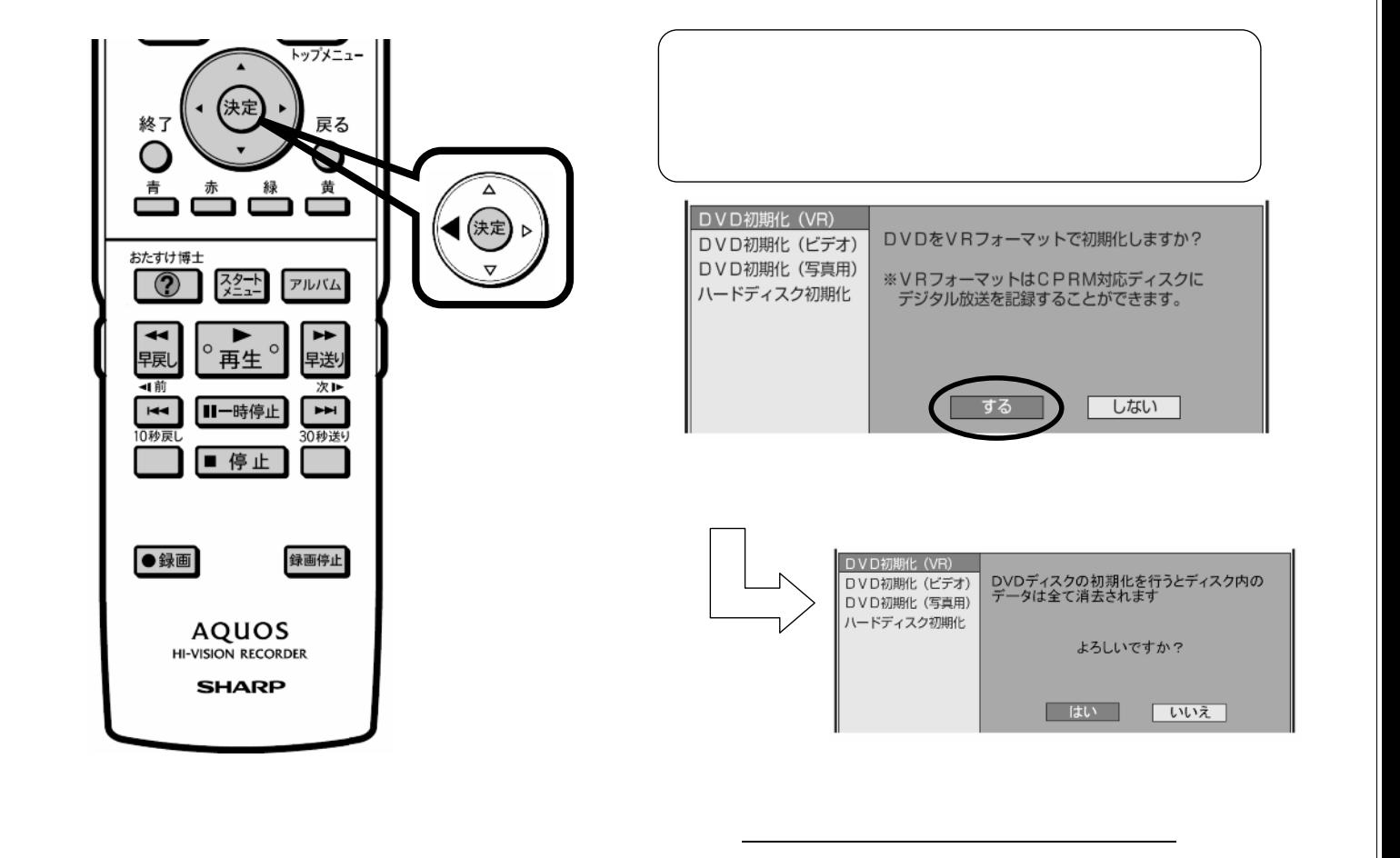

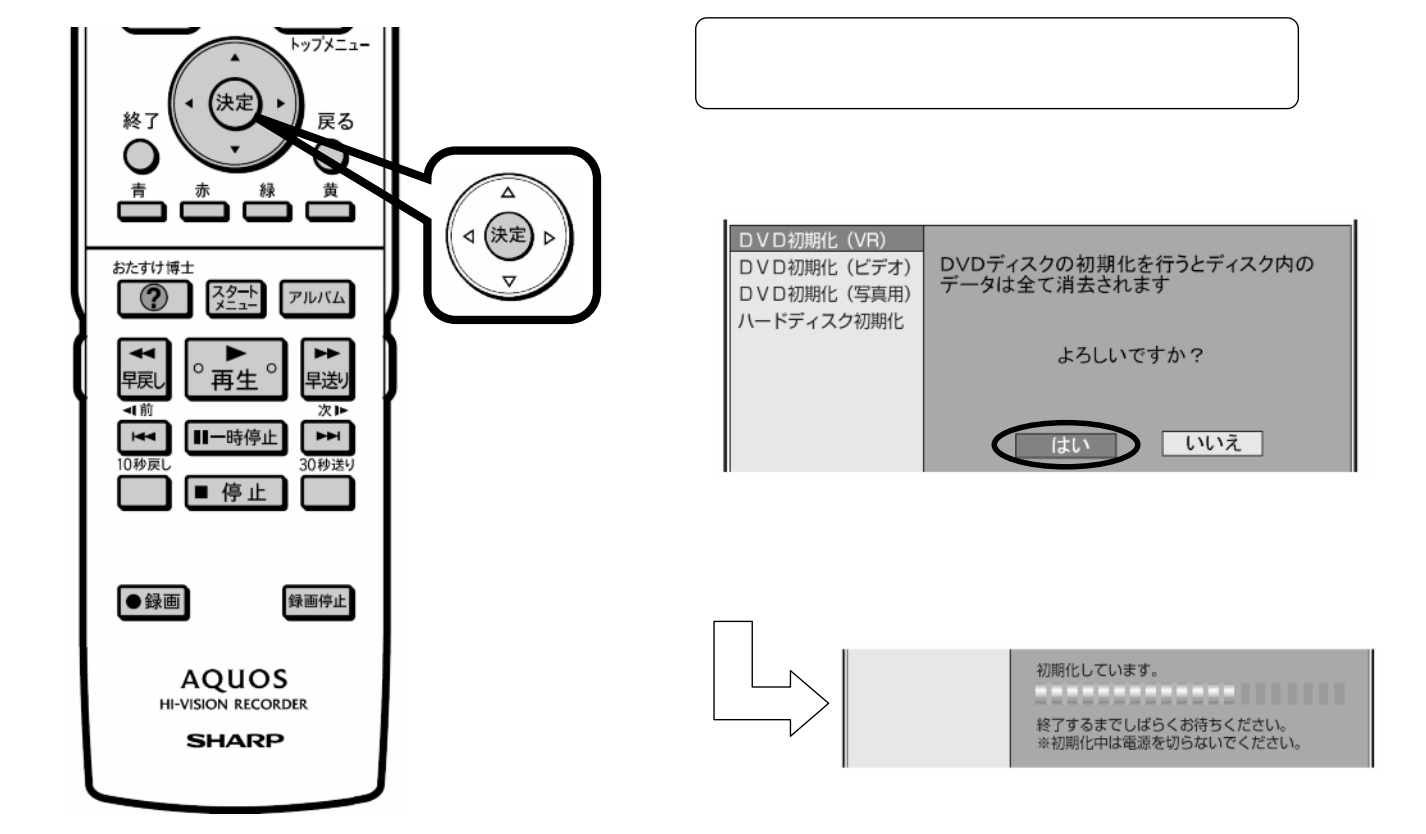

に換

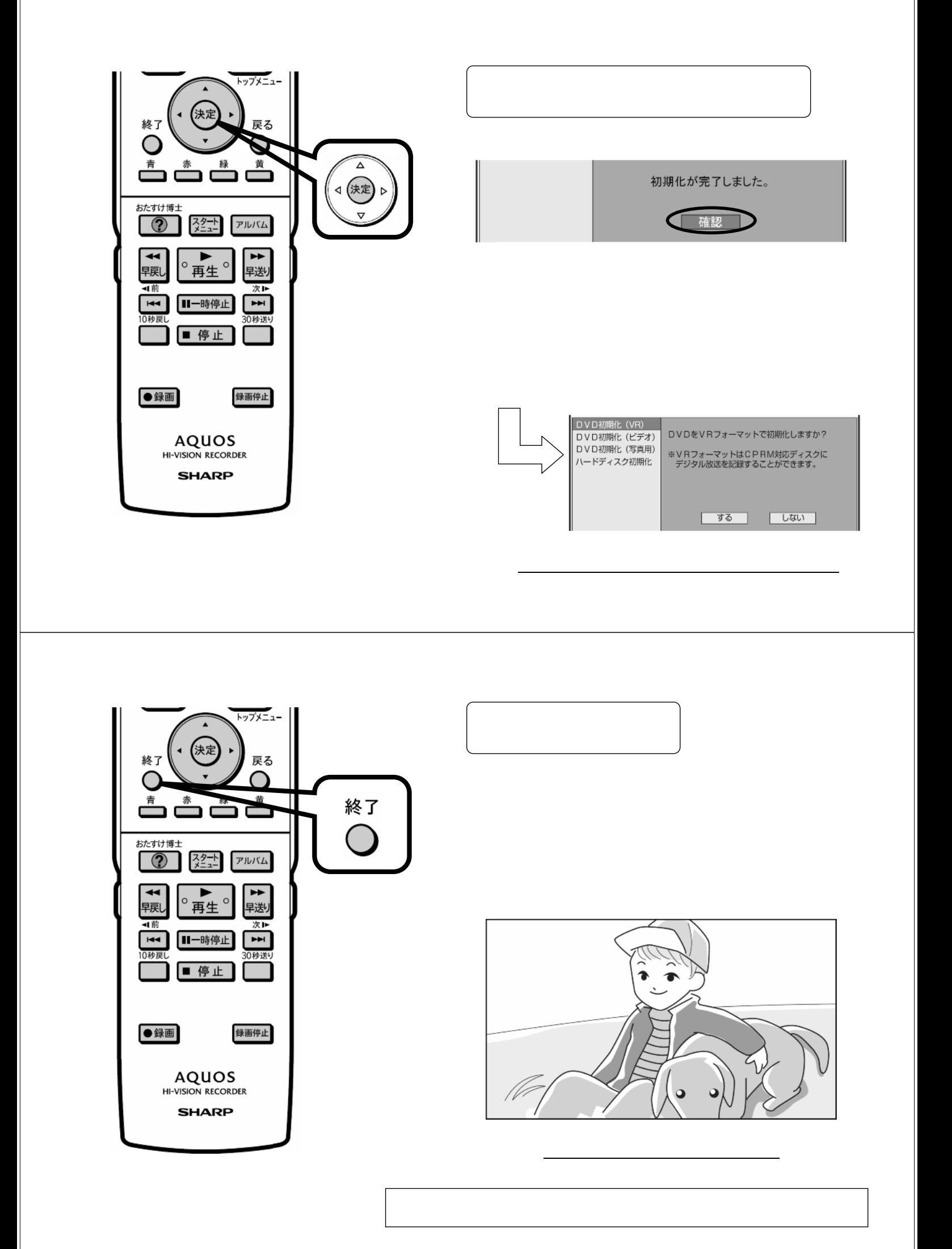